# 업무용 노트북 동일모델(15.6인치) 판매 안내

안녕하세요 코로나19로 인한 근무 지워을 위해 임직워 업무용 노트북(G전자, 156인치)과 동일한 모델의 노트북PC를 아래와 같이 개인 판매를 시행 하오니 관심 있는 직원 여러분들의 많은 참여 부탁 드립니다.

- ㅇ 대상모델/스펙 : 모델명(15ZB995-G.AP5AL)/ 스펙(Intel i5 1021ou, 16GB)
	- 개인판매용으로 업무용과 달리 O/S(Windows10 Pro)만 설치 후 공급

(※ 기타 S/W는 개인구매 후 설치 필요)

- ㅇ 판매대수 : 1,000대 (개인당 기본구매 수량 1대) ※ 잔여물량 발생 시 추가 배정 - 추가물량은 신청 시 추가구매 여부 체크 하신 분에 한하여 순차적으로 배정
- ㅇ 판매가격(VAT포함) : 현금(1,050,500원), 신용카드(1,072,500원)
- ㅇ 대상자 선정 : 선착순(iP구매 홈페이지를 통한 대상자 신청 접수)
- ㅇ 신청경로 : 아래 2가지 경로 중 선택
	- iP구매 홈페이지(www.ktcommerce.co.kr) 내 팝업창("개인 노트북 구매 신청")
	- iP구매 홈페이지 구매 노트북수요조사내역
- ㅇ 신청기간 : '21.1.20(수) 09시 ~ 1.29(금) 24시 ※ 1,000대 물량 매진 시 조기 종료 가능
- ㅇ 대금결제 : 아주렌탈 빌링 시스템을 통한 결제 - 대상자 확정 후 아주렌탈에서 e-mail, 문자를 통해 결제방법 등 안내
- 
- ㅇ 제품배송 : IT기기 전문 배송업체(일양택배)를 통한 개별 배송
- ㅇ 진행일정 : 신청자 접수( 1.20일 ~ 29일), 대금 결제 및 개별 배송(2월중)
- ※ 유의사항 : 금번 개인구매 노트북의 경우, LG전자와 협의를 통해 임직원 재택근무용으로 판매되는 상품으로서 구매 후 시장에 재판매 시 법적책임 문제가 발생될 수 있으니 이점 유념하여 주시기 바랍니다. (개인구매 후 유통제품 발각 시 시리얼번호로 판매자 확인 후 조치 예정)

※ A/S문의

- 배송 중 분실, 파손 등 ☞ 아주렌탈 A/S센터 : 1588-0053
- 노트북 제품 결함 ☞ LG전자 A/S센터 : 1544-7777

## 노트북 개인구매 신청 매뉴얼

□ 개인구매 전사공지/ iP시스템 접속

ㅇ KATE - 전사공지 게시판을 통한 링크

ㅇ iP시스템 직접 접속 : KATE **→** EASY ERP **→** 구매 **→** iP구매(임직원은 별도 로그인 절차 없이 연결)

□ 개인용 노트북 신청

ㅇ iP구매 홈페이지 개인 노트북 구매신청 팝업창에서 **'**신청하기**'** 버튼 클릭

#### ㅇ 또는, iP구매 홈페이지 **→** 구매 **→ '**노트북수요조사내역**'** 메뉴 클릭

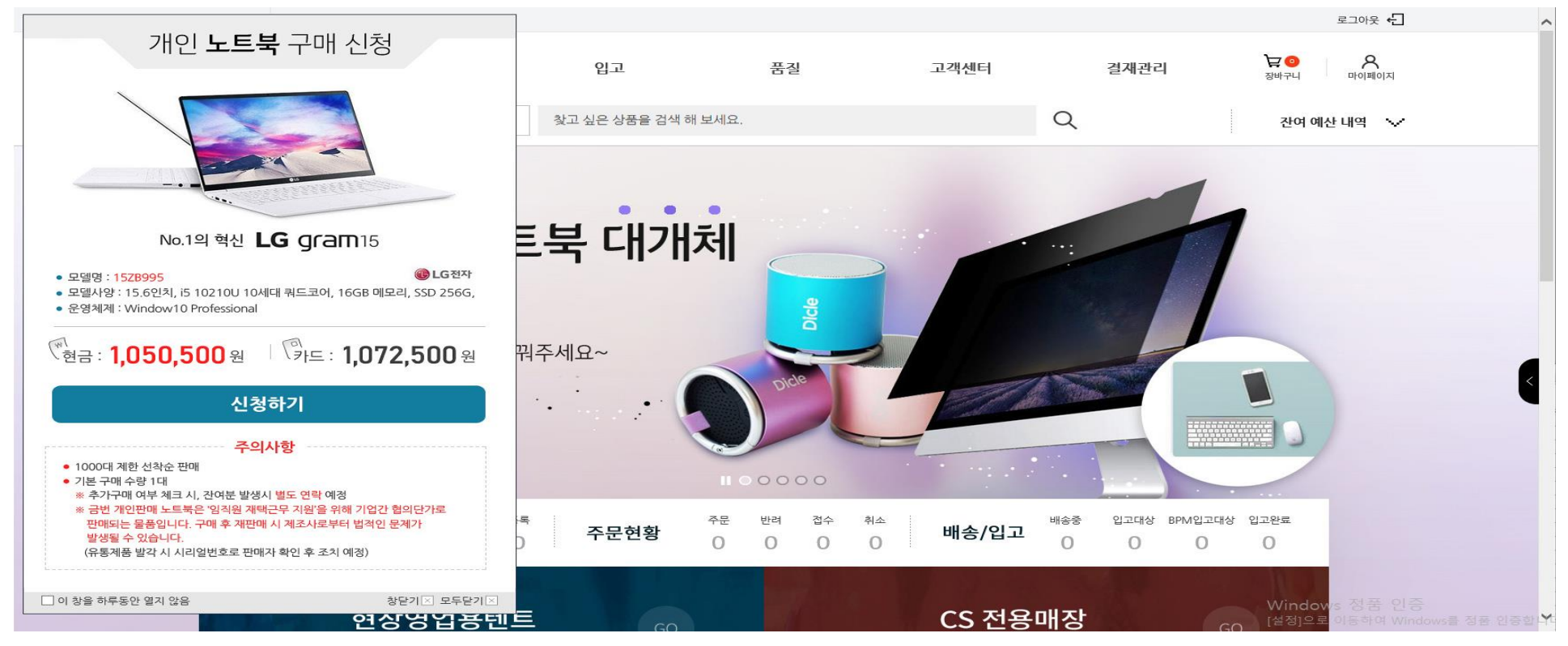

기업비밀 II급 레이지 2 / 4

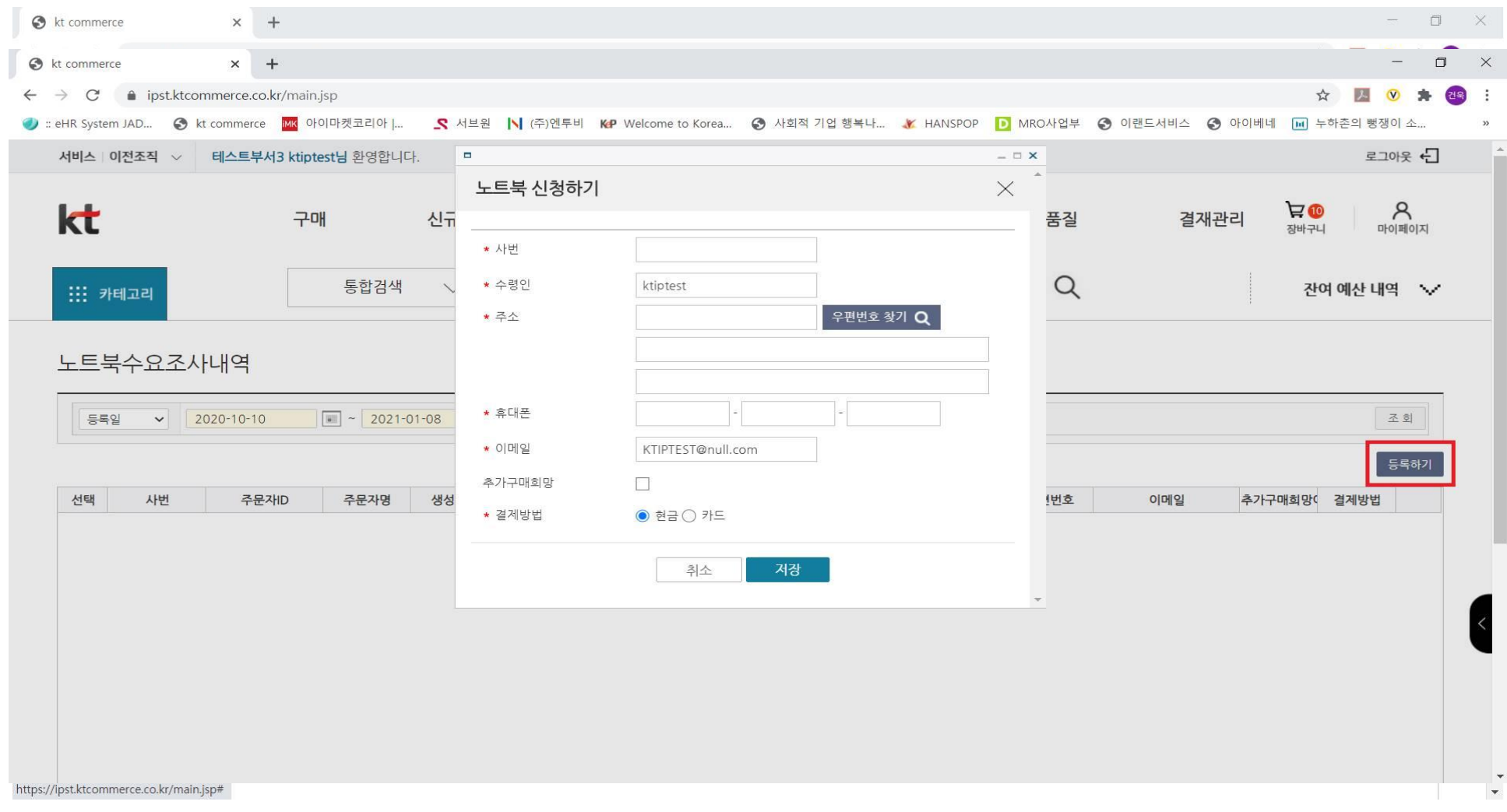

## □ 신청직원 정보입력(우측 중간 **'**등록하기**'** 클릭 후 아래 정보입력)

- ㅇ 사번(8자리 숫자), 수령인(임직원 성명), 주소(배송지 주소), 휴대폰(임직원 휴대폰 번호)
- ㅇ 이메일(kt e-mail주소 입력), 추가구매희망(추가구매 희망 시 체크), 결제방법(현금 or 카드 선택) 입력 후 저장

### □ 신청내역 확인하기 ㅇ iP구매 홈페이지 개인 노트북 구매신청 팝업창에서 **'**신청하기**'** 버튼 클릭 ⇒ 하단에 신청내역 표기

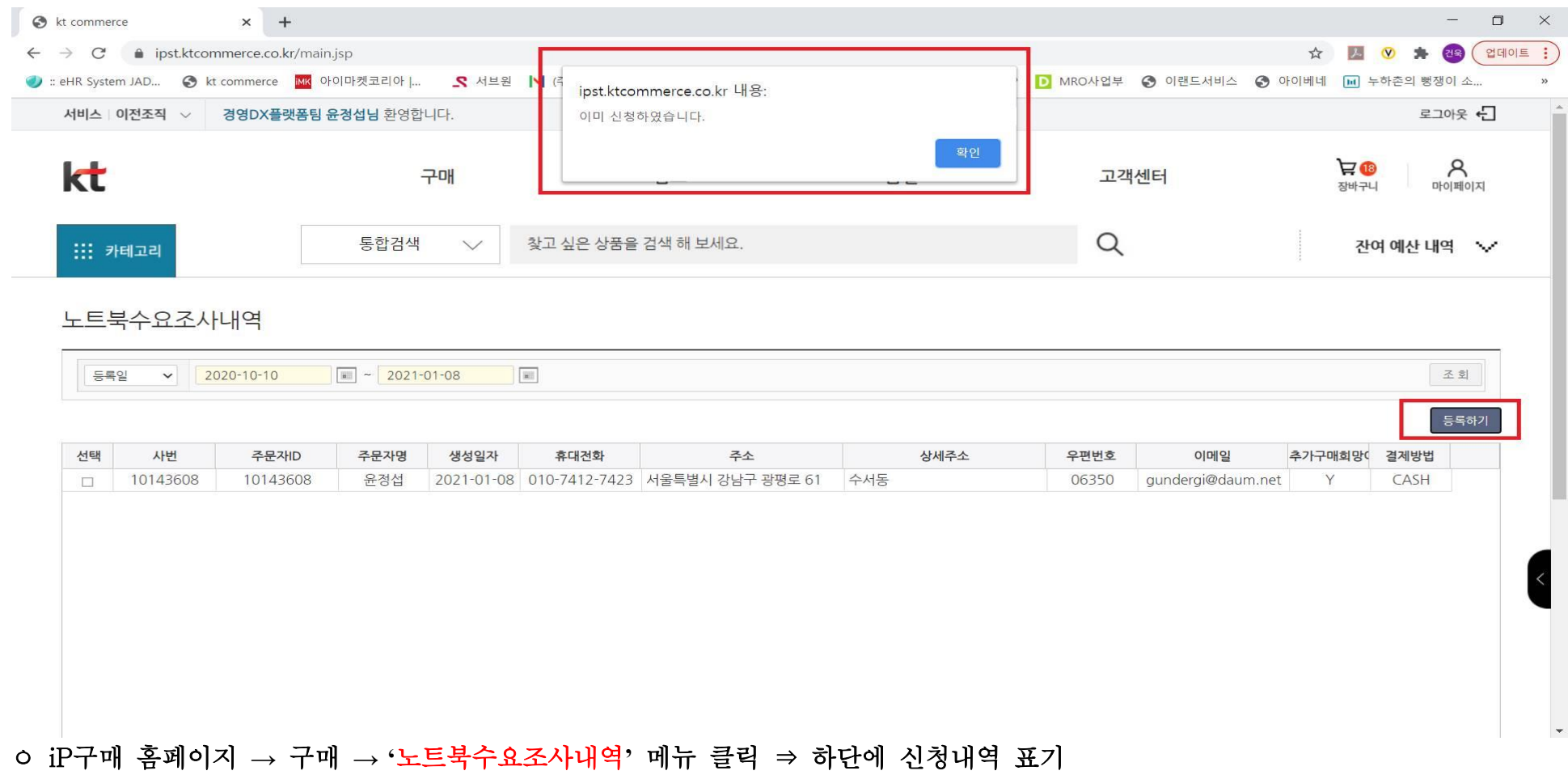

※ 이미 등록한 직원이 '등록하기' 클릭 시 "이미 신청하였습니다." 문구 팝업